# CPSC 340: Machine Learning and Data Mining

More Deep Learning Fall 2017

### Admin

#### Assignment 5:

Due Monday, 1 late day for Wednesday, 2 for next Friday.

#### • Final:

Details and previous exams posted on Piazza.

#### Extra office hours:

- 3:00 next Thursday (with me).
- Monday/Tuesday (with TAs).

Neural network:

## Last Time: Deep Learning

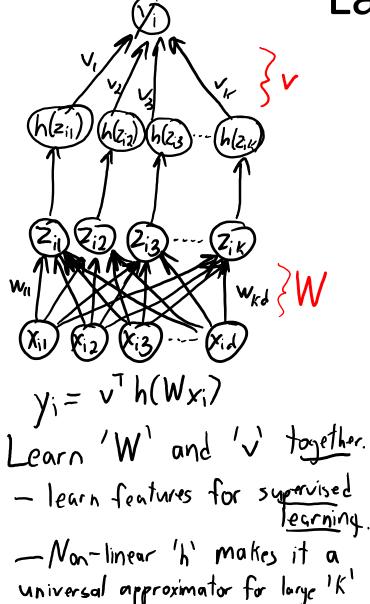

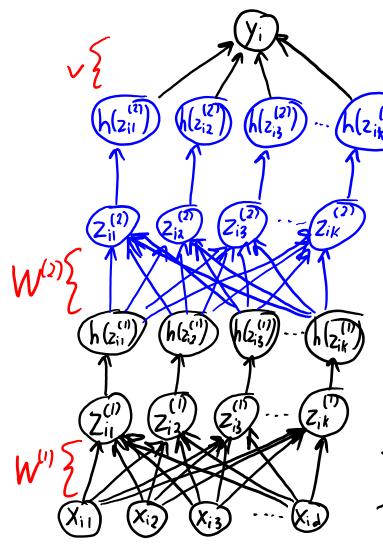

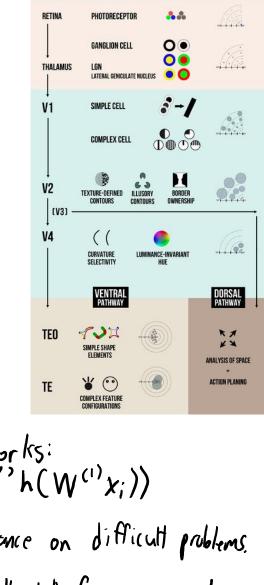

Deep neural networks:  $y_i = \sqrt{h(W^{(2)}h(W^{(1)}x_i)}$ 

- Unprecedented performance on difficult problems.

- Each layer combines "parts" from previous layer.

### Deep Learning Practicalities

- This lecture focus on deep learning practical issues:
  - Backpropagation to compute gradients.
  - Stochastic gradient training.
  - Regularization to avoid overfitting.

- Next lecture:
  - Special 'W' restrictions to further avoid overfitting.

### But first: Adding Bias Variables

Recall fitting line regression with a bias:

$$\hat{y}_i = \sum_{j=1}^d w_j x_{ij} + \beta$$

- We avoided this by adding a column of ones to X.
- In neural networks we often want a bias on the output:

$$y_i = \sum_{c=1}^{k} v_c h(w_c^7 x_i) + f$$

 $y_i = \sum_{c=1}^k v_c h(w_c x_i) + \beta$ • But we also often also include biases on each  $z_{ic}$ :

$$\hat{y}_i = \underbrace{\xi}_{c=1} v_c h(w_c x_i + \beta_c) + \beta$$

- A bias towards this  $h(z_{ic})$  being either 0 or 1.
- Equivalent to adding to vector h(z<sub>i</sub>) an extra value that is always 1.
  - For sigmoids, you could equivalently make one row  $w_c$  be equal to 0.

## But first: Adding Bias Variables

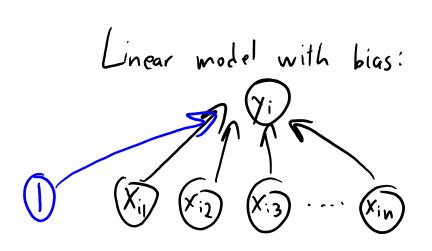

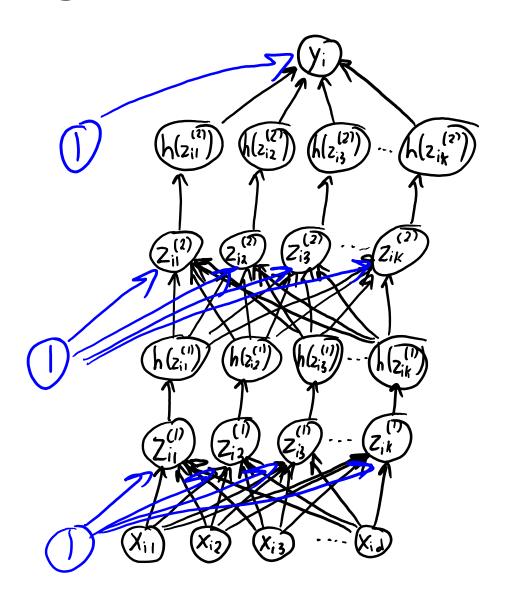

#### **Artificial Neural Networks**

With squared loss, our objective function is:

$$f(u_{1}W) = \frac{1}{2} \sum_{i=1}^{n} (v_{1}h(W_{x_{i}}) - y_{i})^{2}$$

- Usual training procedure: stochastic gradient.
  - Compute gradient of random example 'i', update both 'v' and 'W'.
  - Highly non-convex and can be difficult to tune.

- Computing the gradient is known as "backpropagation".
  - Video giving motivation <u>here</u>.

- Overview of how we compute neural network gradient:
  - Forward propagation:
    - Compute  $z_i^{(1)}$  from  $x_i$ .
    - Compute  $z_i^{(2)}$  from  $z_i^{(1)}$ .
    - ...
    - Compute yhat, from z<sub>i</sub>(m), and use this to compute error.
  - Backpropagation:
    - Compute gradient with respect to regression weights 'v'.
    - Compute gradient with respect to  $z_i^{(m)}$  weights  $W^{(m)}$ .
    - Compute gradient with respect to  $z_i^{(m-1)}$  weights  $W^{(m-1)}$ .
    - ...
    - Compute gradient with respect to  $z_i^{(1)}$  weights  $W^{(1)}$ .
- "Backpropagation" is the chain rule plus some bookkeeping for speed.

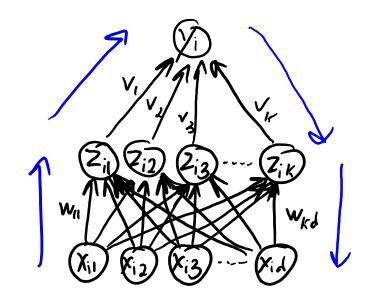

- Let's illustrate backpropagation in a simple setting:
  - 1 training example, 3 hidden layers, 1 hidden "unit" in layer.

$$f(W'', W''), W''', W''', V) = \frac{1}{2} \left( (x_i - y_i)^2 \right)^2 \quad \text{where} \quad (x_i = vh(w'')h(w'')h(w'')x_i))$$

$$\frac{2f}{2v} = \Gamma h(W''') h(W''') h(W''') h(w'') h(w'') h($$

h (2;(31)  $h(z_i^{(2)})$  $h(z_i^{(1)})$ 

- Let's illustrate backpropagation in a simple setting:
  - 1 training example, 3 hidden layers, 1 hidden "unit" in layer.

$$f(W_{i}^{(i)},W_{i}^{(i)},V) = \frac{1}{2} \left( \frac{1}{y_{i}} - \frac{1}{y_{j}} \right)^{2} \quad \text{where} \quad \hat{y_{i}} = vh(w_{i}^{(i)}h(w_{i}^{(i)}x_{i}))$$

$$\frac{2f}{2v} = \Gamma h(W_{i}^{(i)}h(W_{i}^{(i)}h(W_{i}^{(i)}x_{i}))) = \Gamma h(z_{i}^{(3)})$$

$$\frac{2f}{2w_{i}^{(2)}} = \Gamma vh'(W_{i}^{(3)}h(W_{i}^{(2)}h(W_{i}^{(i)}x_{i}))) h(W_{i}^{(2)}h(W_{i}^{(i)}x_{i})) = \Gamma vh'(z_{i}^{(3)}) h(z_{i}^{(2)})$$

$$\frac{2f}{2w_{i}^{(2)}} = \Gamma vh'(W_{i}^{(3)}h(W_{i}^{(2)}h(W_{i}^{(i)}x_{i}))) h(W_{i}^{(2)}h(W_{i}^{(i)}x_{i})) h(W_{i}^{(2)}h(W_{i}^{(2)}x_{i})) h(W_{i}^{(2)}h(Z_{i}^{(2)}))$$

$$\frac{2f}{2w_{i}^{(2)}} = \Gamma vh'(W_{i}^{(3)}h(W_{i}^{(2)}h(W_{i}^{(i)}x_{i}))) h(W_{i}^{(2)}h(W_{i}^{(2)}x_{i})) h(W_{i}^{(2)}h(W_{i}^{(2)}x_{i})) h(Z_{i}^{(2)}) h(Z_{i}^{(2)}) h(Z_{i}^{($$

- Let's illustrate backpropagation in a simple setting:
  - 1 training example, 3 hidden layers, 1 hidden "unit" in layer.

$$\frac{2f}{2v} = rh(z_{i}^{(3)})$$

$$\frac{2f}{2w^{(3)}} = rvh'(z_{i}^{(3)})h(z_{i}^{(2)})$$

$$\frac{2f}{2w^{(2)}} = r^{(3)}W^{(3)}h'(z_{i}^{(2)})h(z_{i}^{(2)})$$

$$\frac{2f}{2w^{(1)}} = r^{(2)}W^{(2)}h'(z_{i}^{(2)})x_{i}^{(2)}$$

$$\frac{2f}{2v_{c}} = \int h(z_{ic}^{(3)}) dz_{ic}^{(3)} dz_{ic}^{(3)} dz_{ic}$$

- Only the first 'r' changes if you use a different loss.
- With multiple hidden units, you get extra sums.
  - Efficient if you store the sums rather than computing from scratch.

- I've marked those backprop math slides as bonus.
- Do you need to know how to do this?
  - Exact details are probably not vital (there are many implementations),
     but understanding basic idea helps you know what can go wrong.
  - See discussion <u>here</u> by a neural network expert.
- You should know cost of backpropagation:
  - Forward pass dominated by matrix multiplications by W<sup>(1)</sup>, W<sup>(2)</sup>, W<sup>(3)</sup>, and 'v'.
    - If have 'm' layers and all  $z_i$  have 'k' elements, cost would be  $O(dk + mk^2)$ .
  - Backward pass has same cost as forward pass.
- For multi-class or multi-label classification, you replace 'v' by a matrix:
  - Softmax loss is often called "cross entropy" in neural network papers.

(pause)

### Last Time: ImageNet Challenge

- ImageNet challenge:
  - Use millions of images to recognize 1000 objects.
- ImageNet organizer visited UBC summer 2015.
- "Besides huge dataset/model/cluster, what is the most important?"
  - 1. Image transformations (translation, rotation, scaling, lighting, etc.).
  - 2. Optimization.
- Why would optimization be so important?
  - Neural network objectives are highly non-convex (and worse with depth).
  - Optimization has huge influence on quality of model.

### Stochastic Gradient Training

- Standard training method is stochastic gradient (SG):
  - Choose a random example 'i'.
  - Use backpropagation to get gradient with respect to all parameters.
  - Take a small step in the negative gradient direction.
- Challenging to make SG work:
  - Often doesn't work as a "black box" learning algorithm.
  - But people have developed a lot of tricks/modifications to make it work.
- Highly non-convex, so are the problem local mimina?
  - Some empirical/theoretical evidence that local minima are not the problem.
  - If the network is "deep" and "wide" enough, we think all local minima are good.
  - But it can be hard to get SG to even find a local minimum.

### Parameter Initialization

- Parameter initialization is crucial:
  - Can't initialize weights in same layer to same value, or they will stay same.
  - Can't initialize weights too large, it will take too long to learn.
- A traditional random initialization:
  - Initialize bias variables to 0.
  - Sample from standard normal, divided by 10<sup>5</sup> (0.00001\*randn).
    - w = .00001\*randn(k,1)
  - Performing multiple initializations does not seem to be important.
- Popular approach from 10 years ago:
  - Initialize with deep unsupervised model (like "autoencoders" see bonus).

### Parameter Initialization

- Parameter initialization is crucial:
  - Can't initialize weights in same layer to same value, or they will stay same.
  - Can't initialize weights too large, it will take too long to learn.
- Also common to standardize data:
  - Subtract mean, divide by standard deviation, "whiten", standardize y<sub>i</sub>.
- More recent initializations try to standardize initial z<sub>i</sub>:
  - Use different initialization in each layer.
  - Try to make variance of z<sub>i</sub> the same across layers.
  - Use samples from standard normal distribution, divide by sqrt(2\*nInputs).
  - Use samples from uniform distribution on [-b,b], where

$$b = \frac{\sqrt{6}}{\sqrt{k^{(m)} + k^{(m)}}}$$

### Setting the Step-Size

- Stochastic gradient is very sensitive to the step size in deep models.
- Common approach: manual "babysitting" of the step-size.
  - Run SG for a while with a fixed step-size.
  - Occasionally measure error and plot progress:

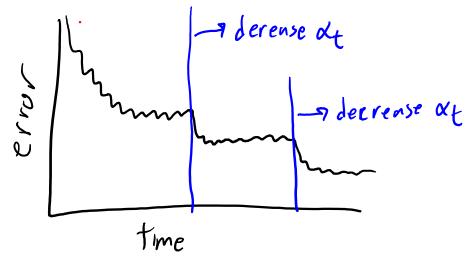

If error is not decreasing, decrease step-size.

### Setting the Step-Size

- Stochastic gradient is very sensitive to the step size in deep models.
- Bias step-size multiplier: use bigger step-size for the bias variables.
- Momentum:
  - Add term that moves in previous direction:

$$W^{t+1} = w^{t} - \alpha^{t} \nabla f_{i}(w^{t}) + \beta^{t}(w^{t} - w^{t-1})$$

$$= w^{t} - \alpha^{t} \nabla f_{i}(w^{t}) + \beta^{t}(w^{t} - w^{t-1})$$

$$= \kappa \exp going in the old direction$$

– Usually  $\beta^t = 0.9$ .

### Setting the Step-Size

- Automatic method to set step size is Bottou trick:
  - 1. Grab a small set of training examples (maybe 5% of total).
  - 2. Do a binary search for a step size that works well on them.
  - 3. Use this step size for a long time (or slowly decrease it from there).
- Several recent methods using a step size for each variable:
  - AdaGrad, RMSprop, Adam (often work better "out of the box").
  - Seem to be losing popularity to stochastic gradient (often with momentum).
    - Often yields lower test error but this requires more tuning of step-size.
- Batch size (number of random examples) also influences results.
  - Bigger batch sizes often give faster convergence but to worse solutions.
- Another recent trick is batch normalization:
  - Try to "standardize" the hidden units within the random samples as we go.

### Vanishing Gradient Problem

Consider the sigmoid function:

- Away from the origin, the gradient is nearly zero.
- The problem gets worse when you take the sigmoid of a sigmoid:

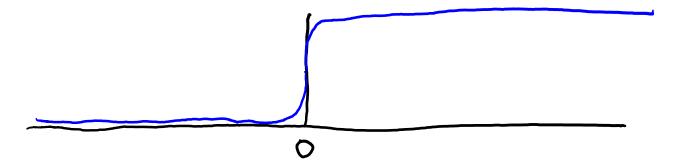

In deep networks, many gradients can be nearly zero everywhere.

### Rectified Linear Units (ReLU)

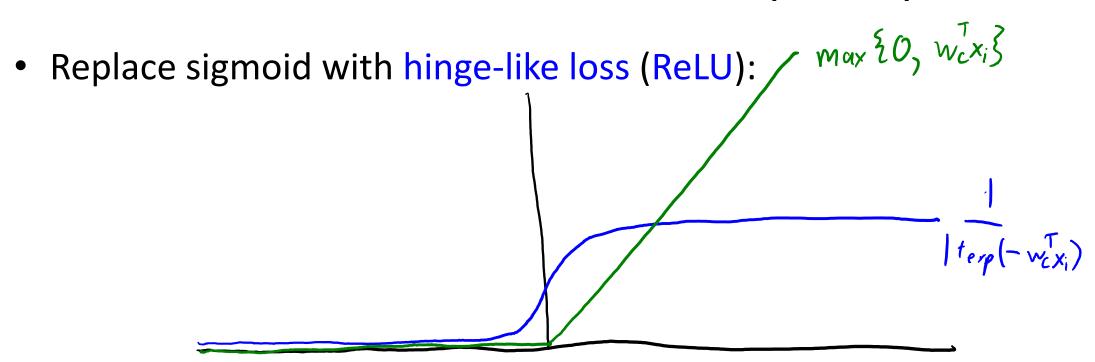

- Just sets negative values z<sub>ic</sub> to zero.
  - Fixes vanishing gradient problem.
  - Gives sparser of activations.
  - Not really simulating binary signal, but could be simulating rate coding.

### Deep Learning and the Fundamental Trade-Off

- Neural networks are subject to the fundamental trade-off:
  - As we increase the depth, training error decreases.
  - As we increase the depth, training error no longer approximates test error.
- We want deep networks to model highly non-linear data.
  - But increasing the depth leads to overfitting.
- How could GoogLeNet use 22 layers?
  - Many forms of regularization and keeping model complexity under control.

### Standard Regularization

We typically add our usual L2-regularizers:

$$f(v_{1}W^{(3)},W^{(2)},W^{(1)}) = \frac{1}{2} \sum_{i=1}^{n} \left( v_{1}^{7}h(W^{(3)}h(W^{(2)}h(W^{(1)}x_{i}))) - y_{i} \right)^{2} + \frac{1}{2} \frac{1}{2} \frac{1}{$$

- L2-regularization is called "weight decay" in neural network papers.
  - Could also use L1-regularization.
- "Hyper-parameter" optimization:
  - Try to optimize validation error in terms of  $\lambda_1$ ,  $\lambda_2$ ,  $\lambda_3$ ,  $\lambda_4$ .
- Unlike linear models, typically use multiple types of regularization.

### **Early Stopping**

- Second common type of regularization is "early stopping":
  - Monitor the validation error as we run stochastic gradient.
  - Stop the algorithm if validation error starts increasing.

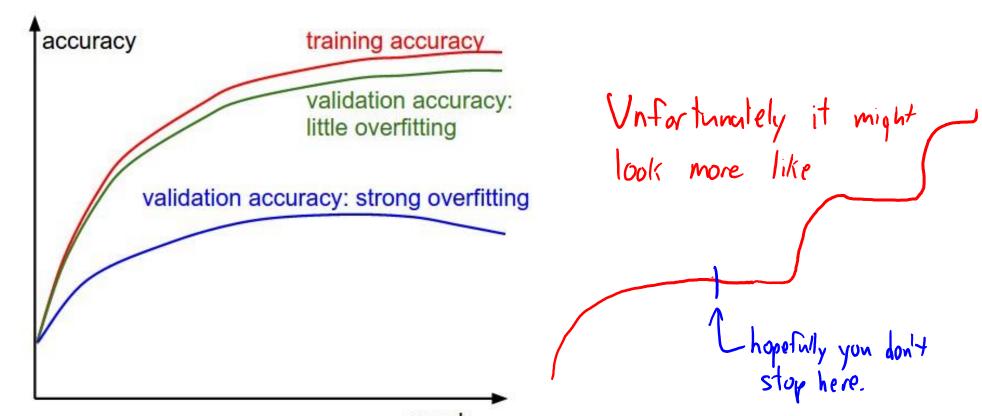

http://cs231n.github.io/neural-networks-3/

### Dropout

- Dropout is a more recent form of regularization:
  - On each iteration, randomly set some  $x_i$  and  $z_i$  to zero (often use 50%).

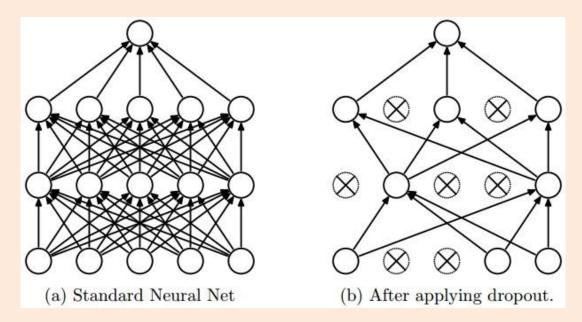

- Encourages distributed representation rather than using specific z<sub>i</sub>.
- Like ensembling a lot of models but without the high computational cost.
- After a lot of success, dropout may already be going out of fashion.

  http://www.cs.toronto.edu/~rsalakhu/papers/srivastava14a.pdf

### Summary

- Backpropagation computes neural network gradient via chain rule.
- Parameter initialization is crucial to neural net performance.
- Optimization and step size are crucial to neural net performance.
- Regularization is crucial to neural net performance:
  - L2-regularization, early stopping, dropout.

#### Next time:

The other crucial piece to get these working for vision problems.

#### Autoencoders

- Autoencoders are an unsupervised deep learning model:
  - Use the inputs as the output of the neural network.

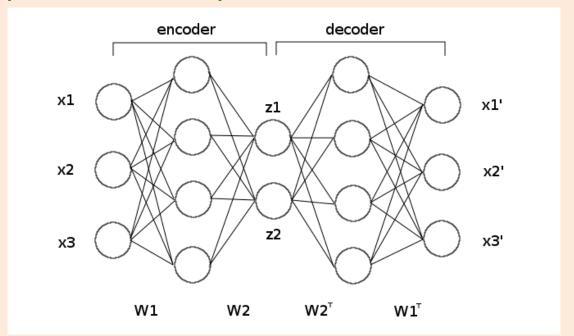

- Middle layer could be latent features in non-linear latent-factor model.
  - Can do outlier detection, data compression, visualization, etc.
- A non-linear generalization of PCA.

### Autoencoders

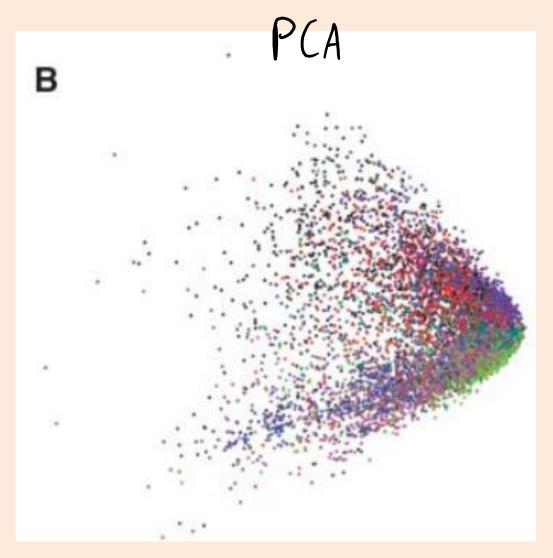

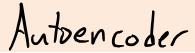

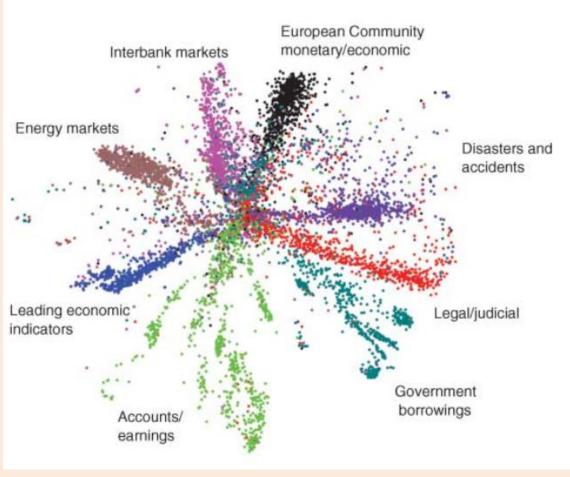

### Denoising Autoencoder

Denoising autoencoders add noise to the input:

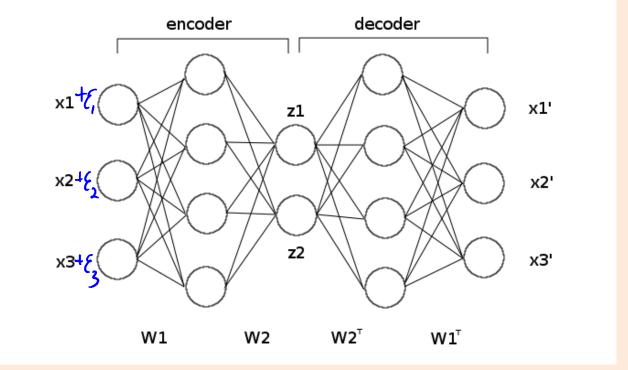

Learns a model that can remove the noise.